## **GUJARAT TECHNOLOGICAL UNIVERSITY DIPLOMA ENGINEERING – SEMESTER-6 EXAMINATION –WINTER- 2019**

## **Subject Code:3360704 Date: 15-11-2019 Subject Name: Mobile Computing And Application Development Time:02:30 PM TO 05:00 PM Total Marks: 70 Instructions:**

- **1. Attempt all questions.**
- **2. Make Suitable assumptions wherever necessary.**
- **3. Figures to the right indicate full marks.**
- **4. Use of programmable & Communication aids are strictly prohibited.**
- **5. Use of only simple calculator is permitted in Mathematics.**
- **6. English version is authentic.**

- **Q.1** Answer any seven out of ten. દશમ ાંથી કોઇપણ સ તન જવ બ આપો. **14**
	- 1. Give full form : OHA,AVD,SDK,FDMA
	- ૧. ફુલ ફોર્મ આપો : OHA,AVD,SDK,FDMA
	- 2. What is Pico cell ?
	- ૨. પીકો સેલ શું છે ?
	- 3. List out attribute of Edittext.
	- ૩. Edittext ના એટીબયટ ની યાદી આપો.
	- 4. What is handover?
	- ૪. હેન્ડઓવર શું છે ?
	- 5. Define style in android program.
	- ૫. આ એન્ડોઈડ પ્રોગ્રામ માં સ્ટાઈલ ની વ્યાખ્યા આપો.
	- 6. What is emulator?
	- ૬. એમલેટર શું છે ?
	- 7. Define Mobile communication .
	- ૭. મોબઈલ કોમ્યનીકેશન ની વ્યાખ્યા આપો.
	- 8. What is pervasive computing ?
	- ૮. પરવેશિવ કોમ્પયુટિંગ શું છે ?
	- 9. What is use of Free type library in android framework?
	- ૯. એન્ડ્રોઈડ ફ્રેમવર્ક માં ફ્રિ ટાઈપ લાઈબ્રેરી નો ઉપયોગ શું છે ?
	- 10. List out different Value added services.
	- ૧૦. વિવિધ વેલ્યૂ એડેડ સર્વિસ ની સુચી લખો.

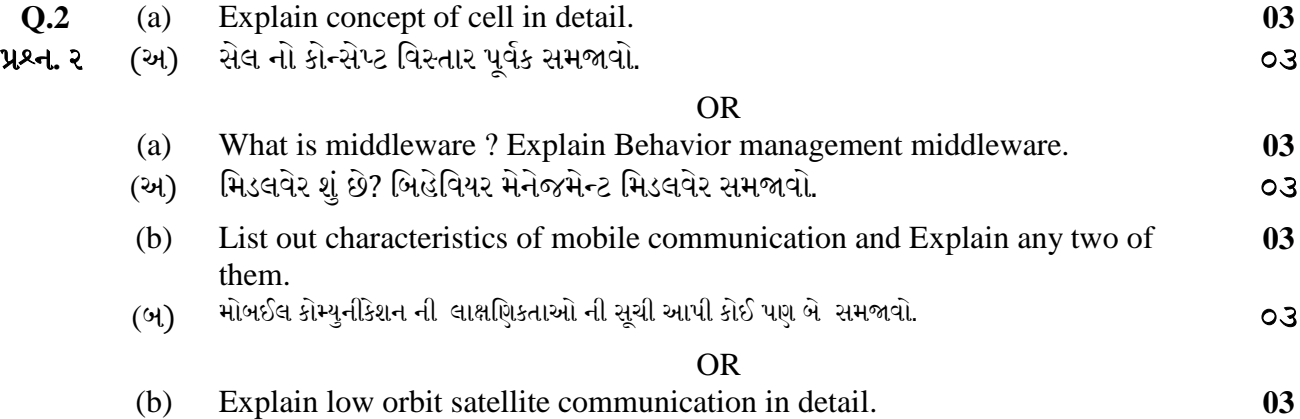

1/3

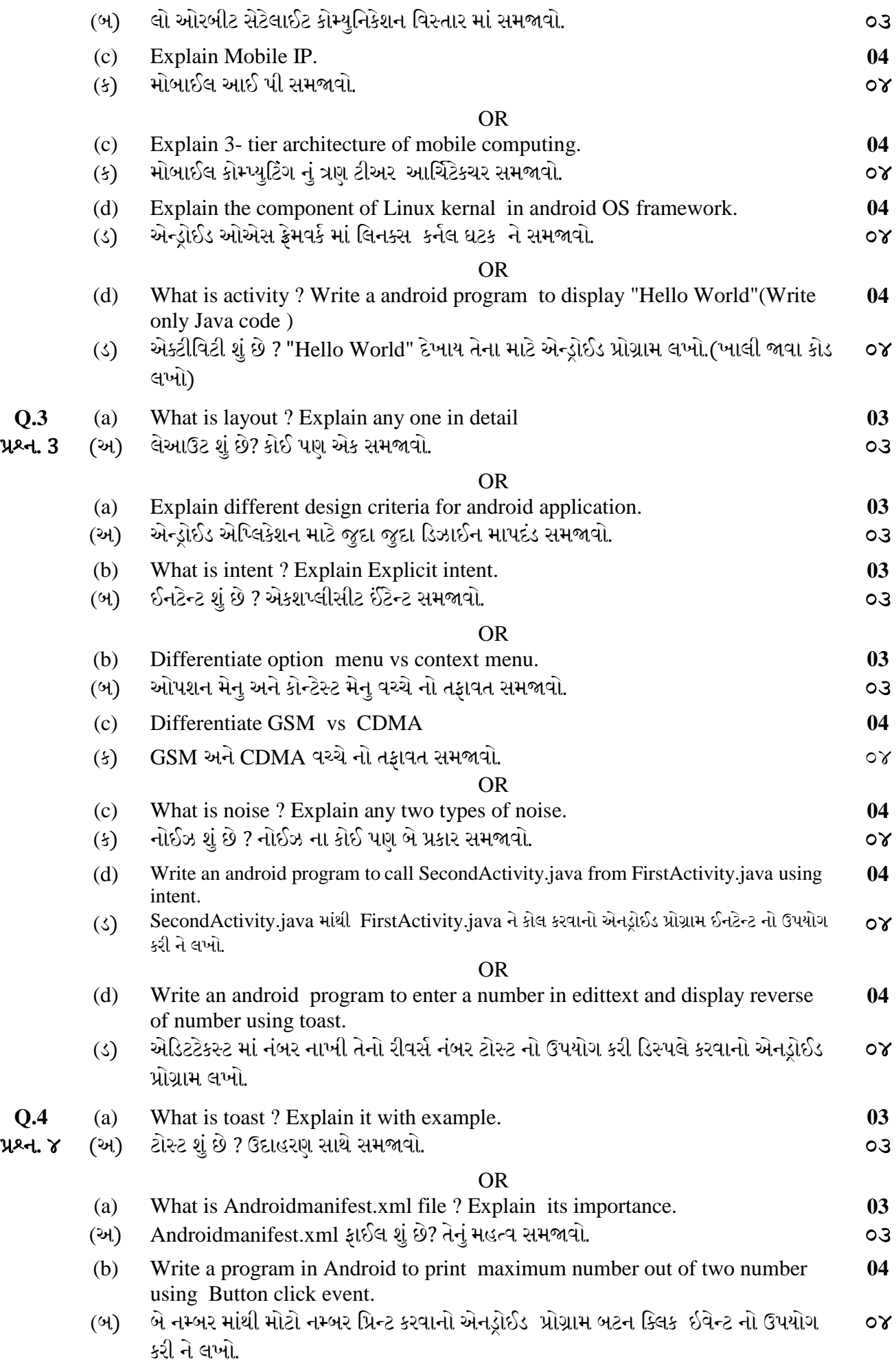

2/3

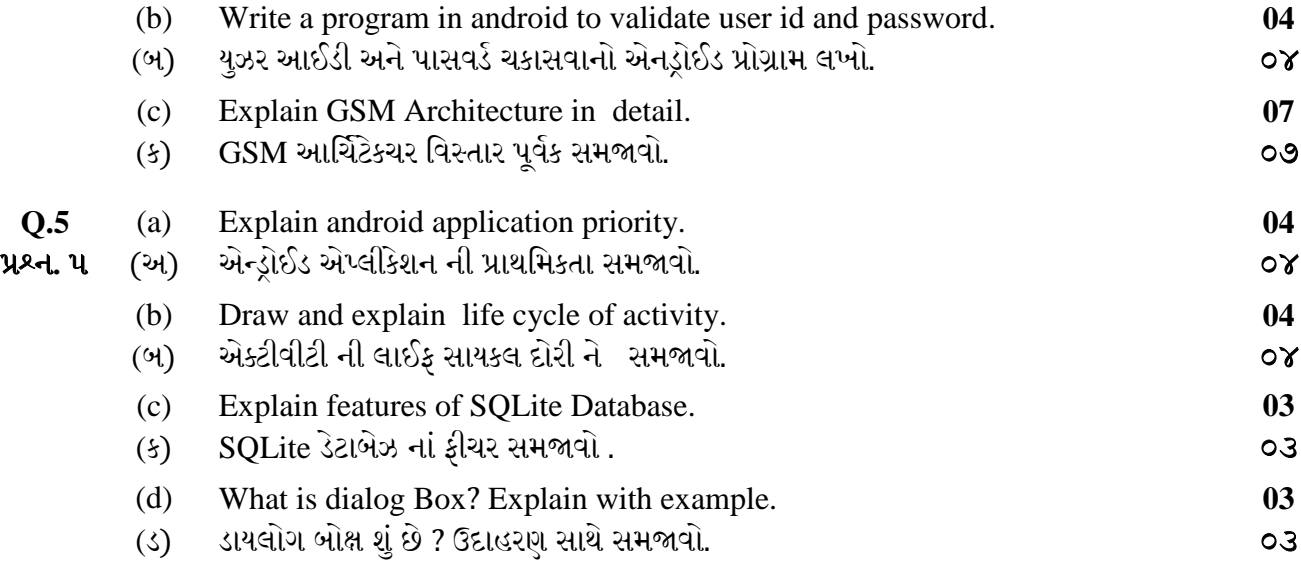

\*\*\*\*\*\*\*\*\*\*\*\*